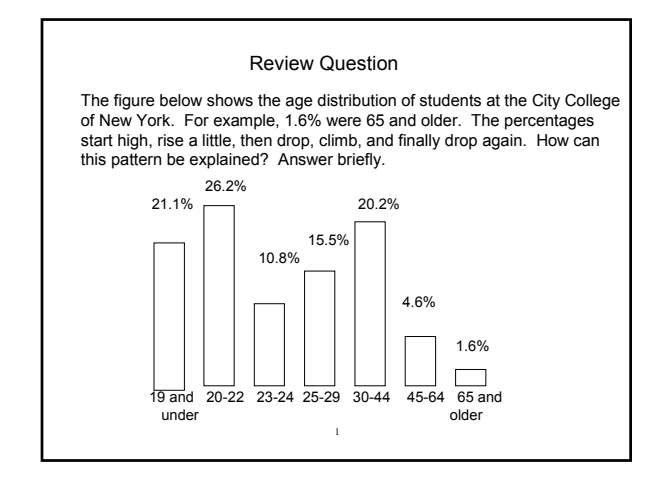

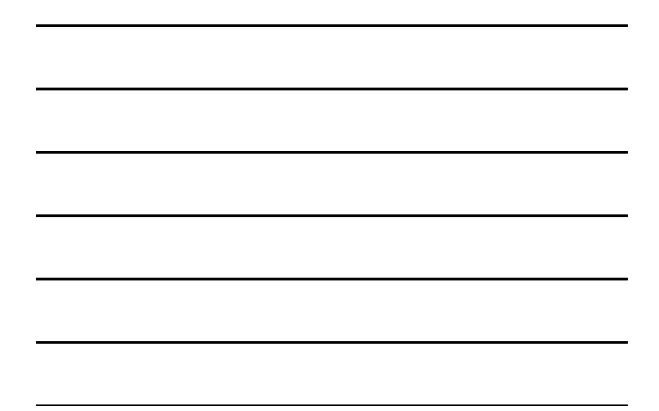

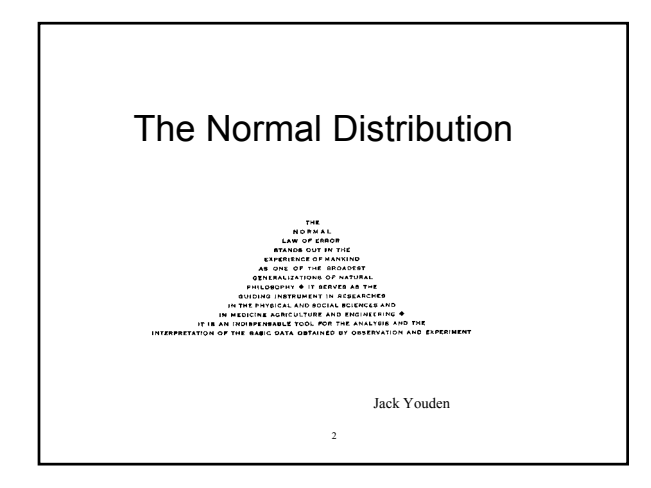

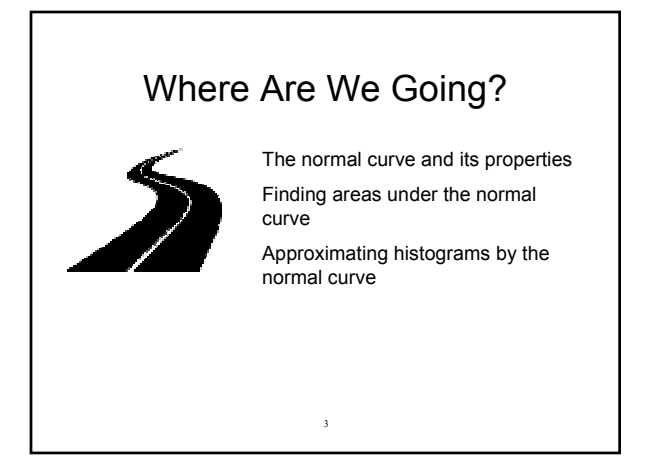

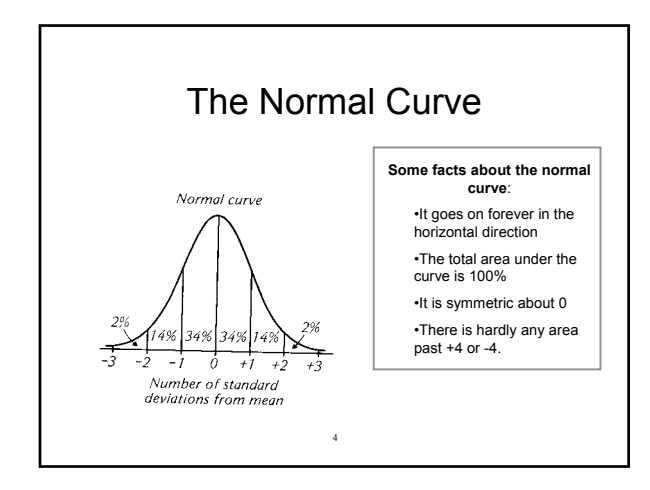

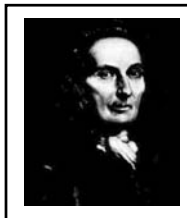

The normal curve was discovered in 1720 by Abraham de Moivre, a French Huguenot who went to England to escape religious persecution.

$$
\frac{100}{\sqrt{2\pi}}e^{-\frac{1}{2}x^2}
$$

```
The normal curve was used to describe 
histograms of data around 1870 by Adolph 
Quetelet*, a Belgian astronomer.
```
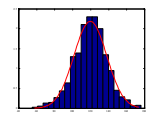

5 \*"If an individual at any given epoch in society possessed all the qualities of the average man, he would represent all that is great, good, or beautiful."

6

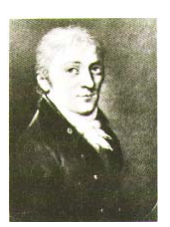

It is also called the "Gaussian density" in honor of Carl Friedrich Gauss, who was one of the first to use it.

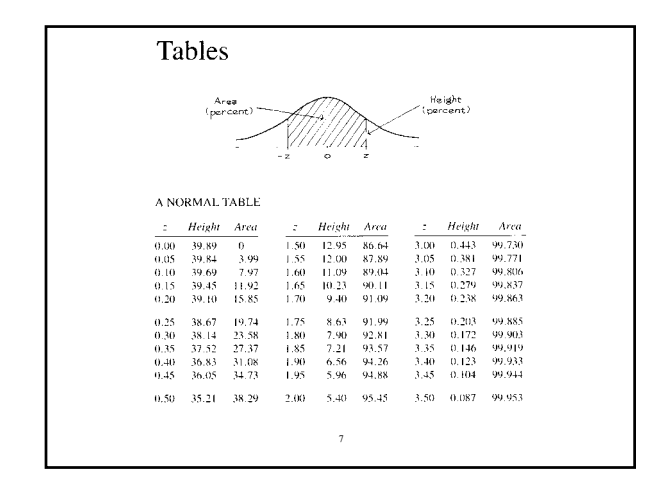

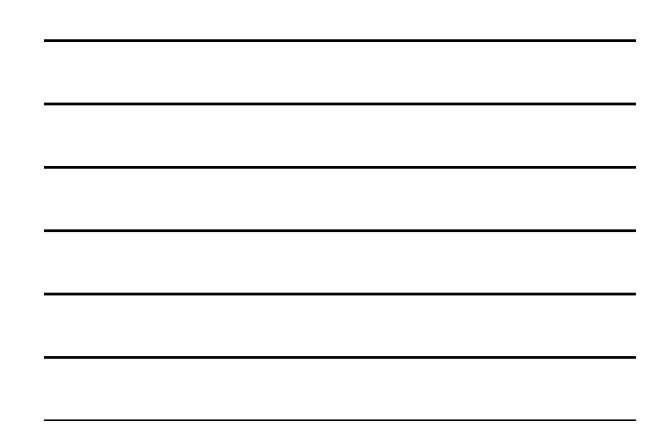

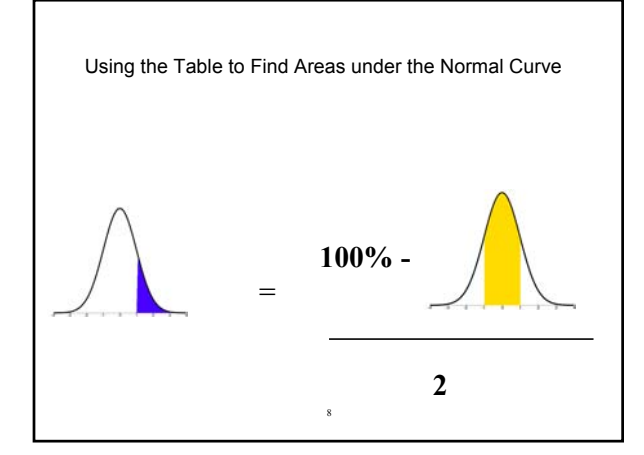

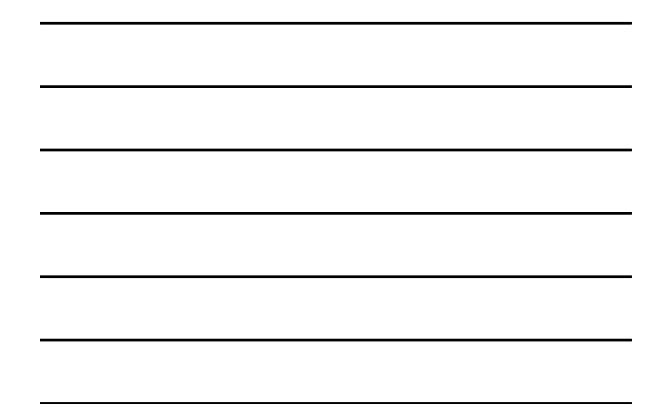

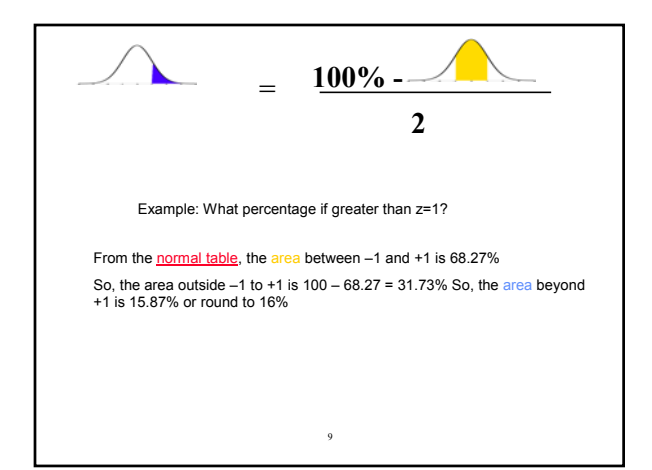

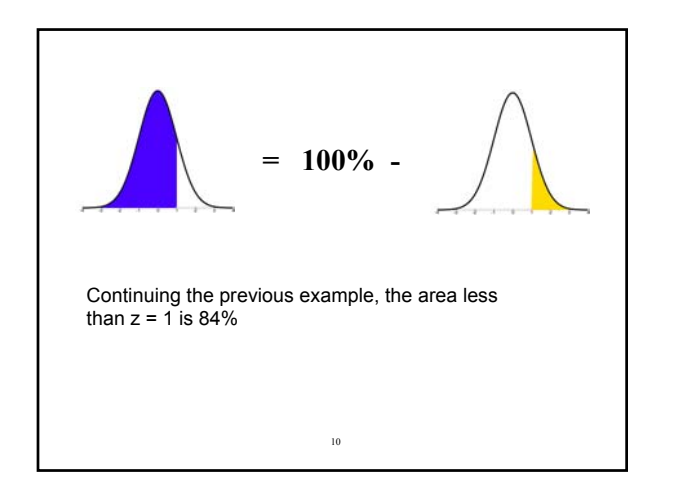

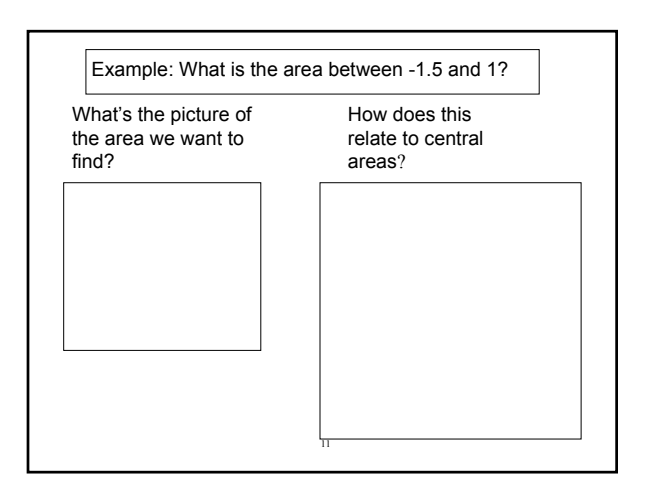

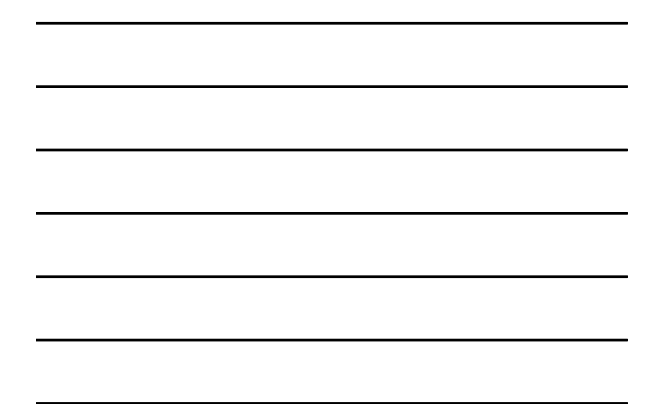

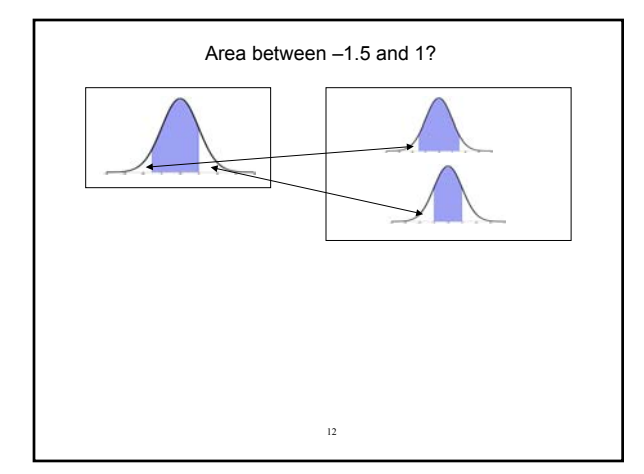

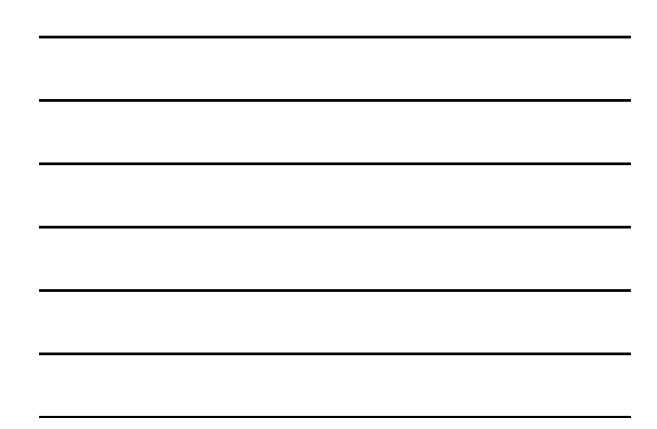

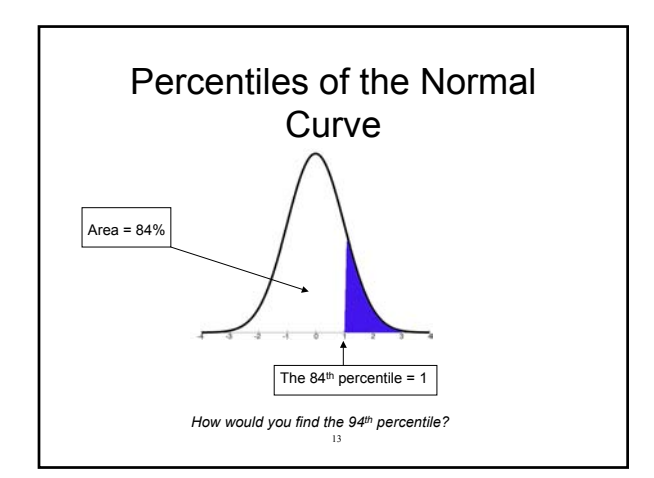

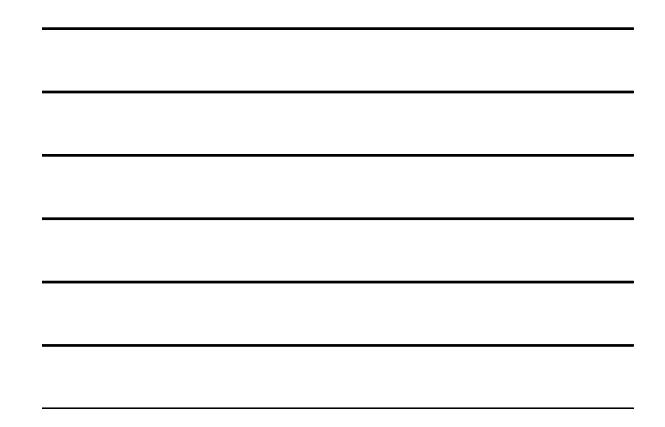

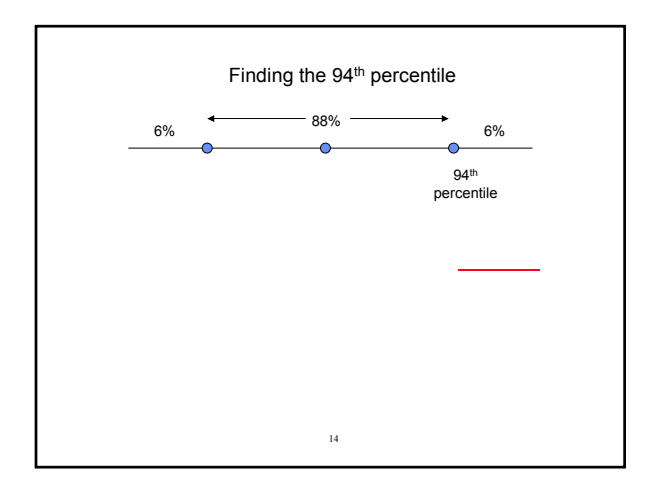

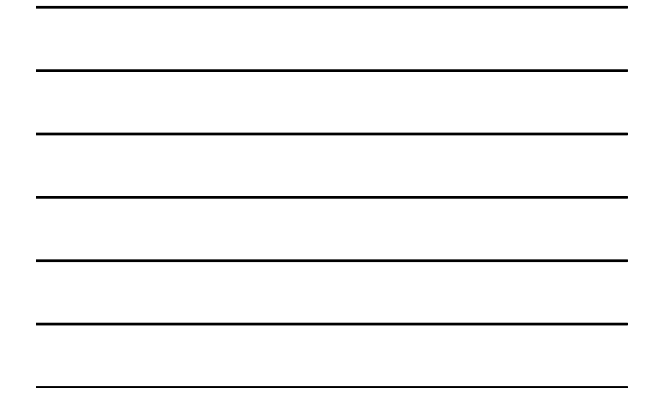

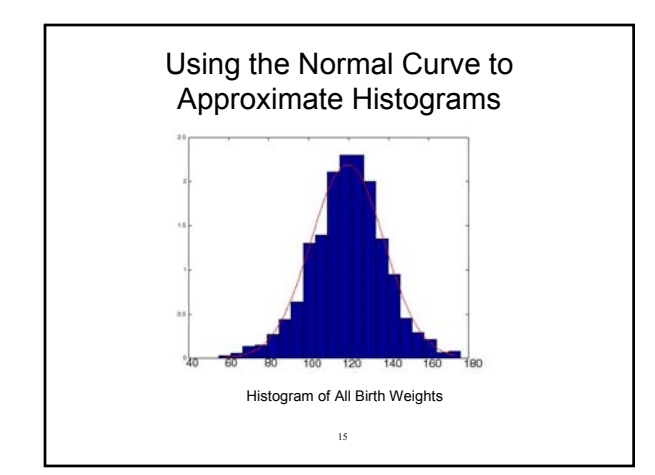

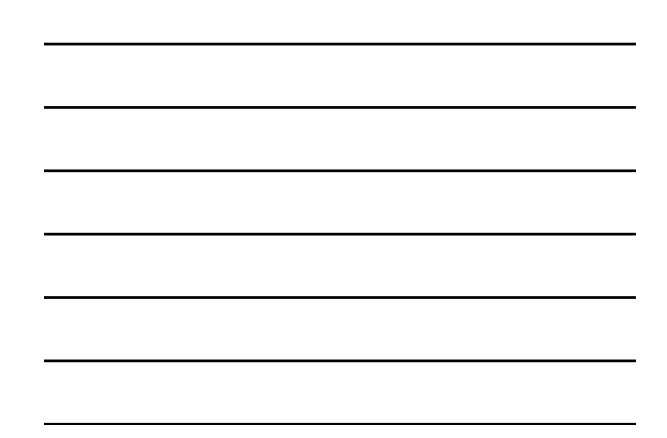

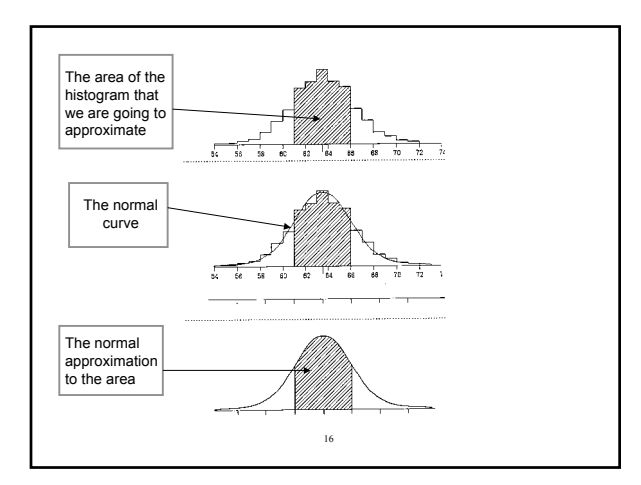

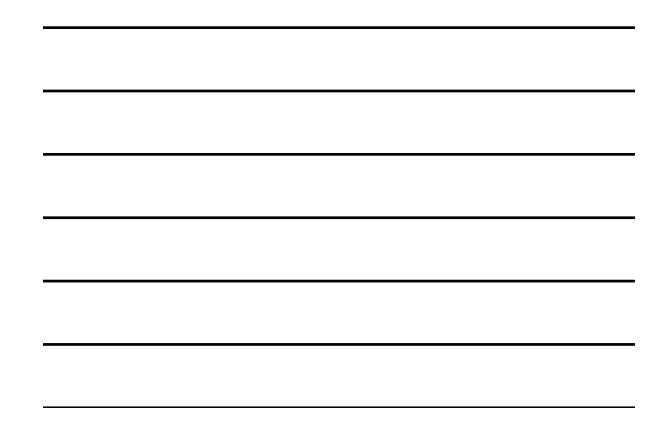

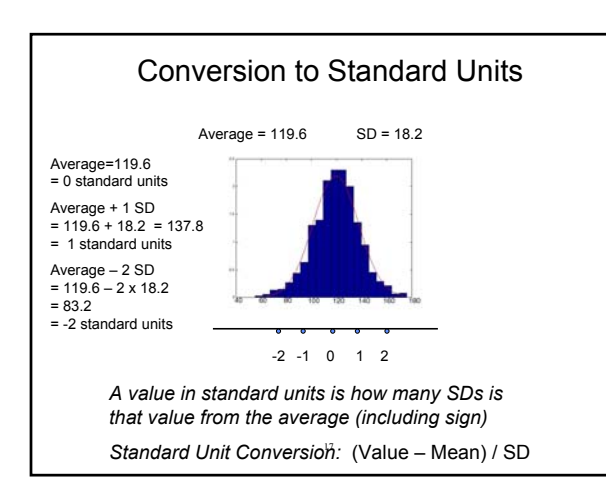

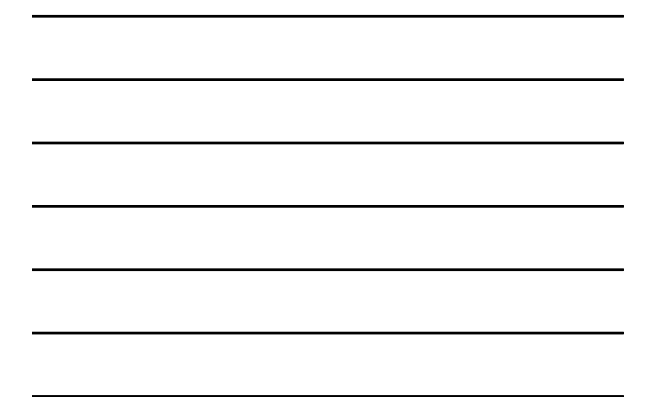

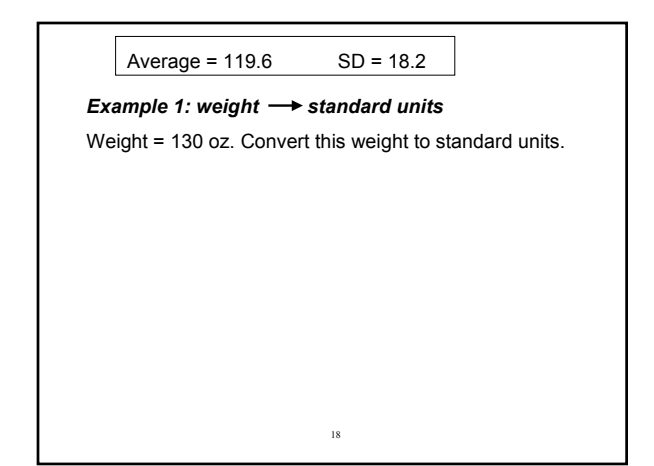

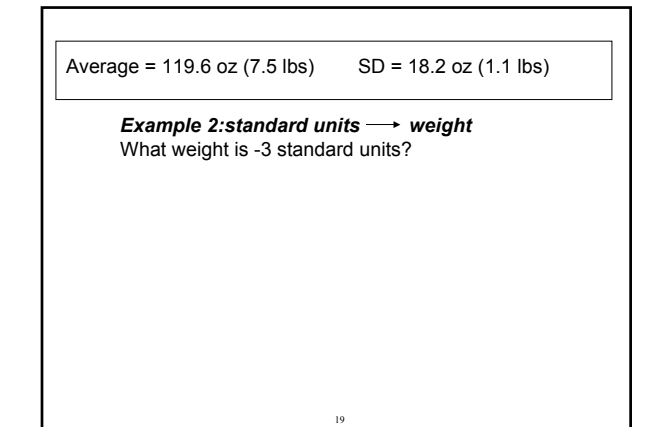

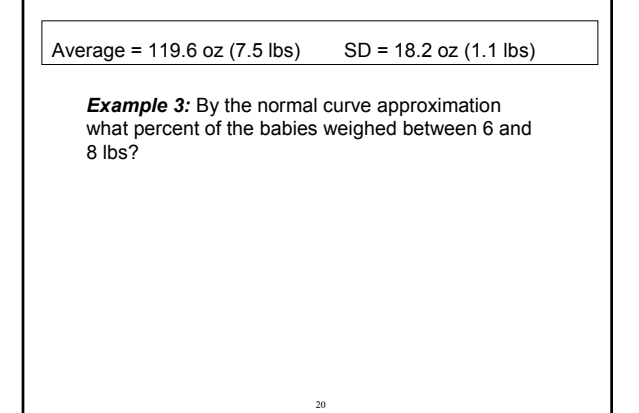

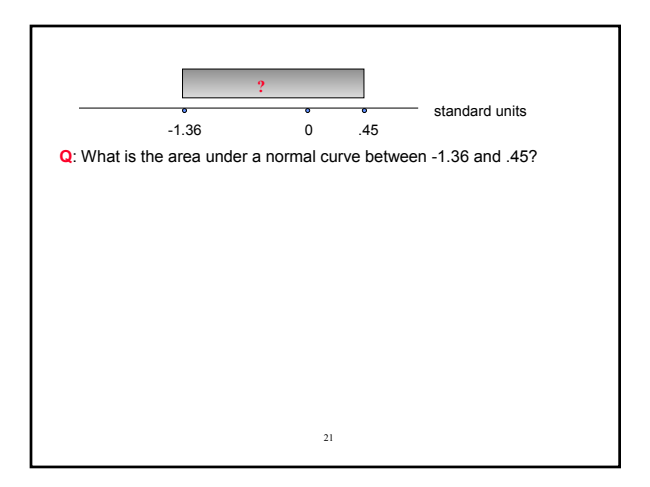

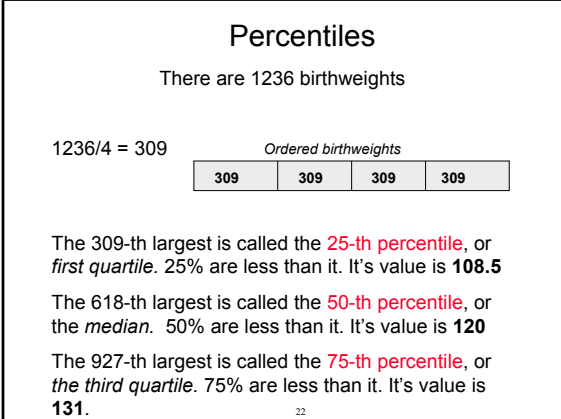

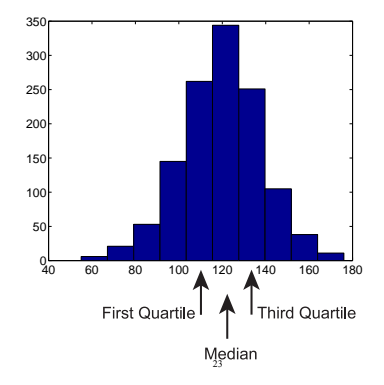

## Percentiles from the normal curve approximation

24

From the normal curve approximation to the birthweight histogram, what is the first quartile?

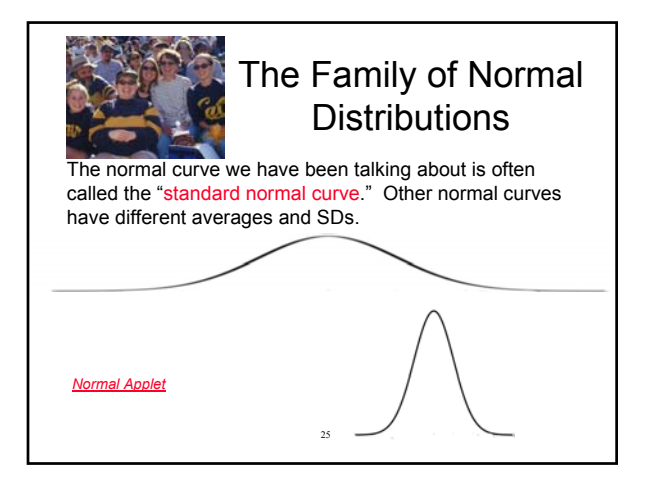

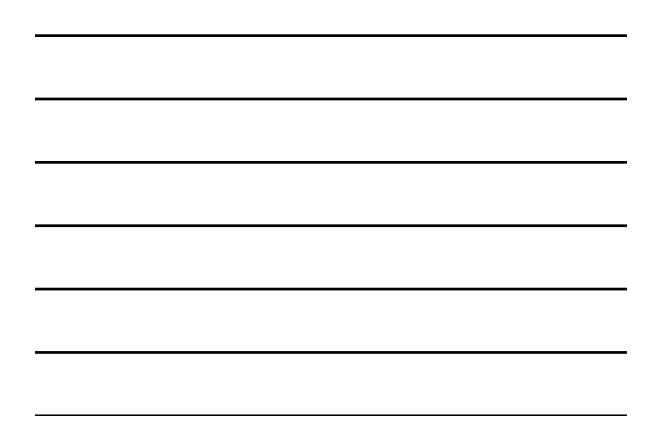

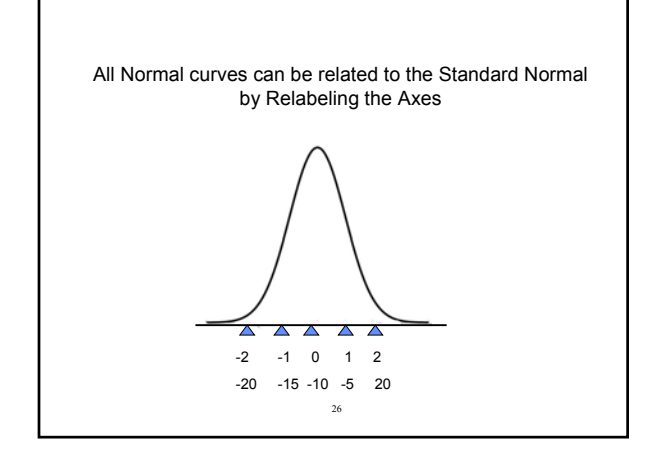

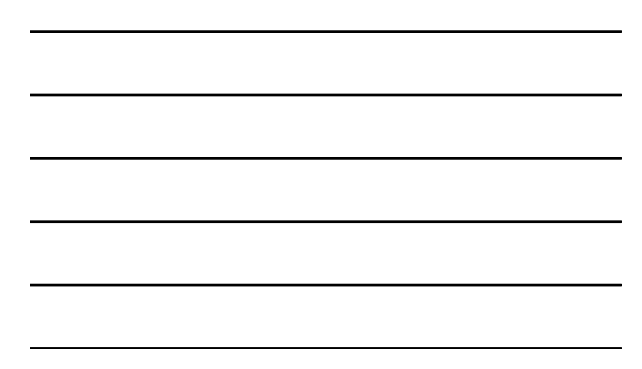

## **Group Differences Demonstration**

Each applicant for a job is given a series of tests and interviews from which a numerical "suitability" score is calculated. This score is designed to predict success on the job and is used as the criterion for selecting applicants.

The applicants are from two demographic groups represented by the blue and red distributions. The same number of people are in each group. The blue distribution has a mean of 50; the red distribution has a mean of 60. Both distributions have standard deviations of 10. Applicants with scores greater<br>than or equal to 50 are hired. The figure shows that among people hired,<br>there are 1.683 people from the red distribution for each person from th distribution. This ratio increases rapidly as the cutoff increases.

27

The blue distribution has a mean of 50; the red distribution has a mean of 60. Both distributions have standard deviations of 10. Applicants with scores greater than or equal to 50 are hired. there are 1.683 people from the red distribution for each person from the blue distribution.

**Blue:** mean = 50 and SD = 10. So chance of being hired is 50% **Red:** mean = 60 and SD =1 0. So 50 is –1.0 standard unit. Area to right of 1.0 standard unit is 84% (check!)

For every 84 people hired from the Red group, 50 are hired from the Blue.  $84/50 = 1.68$ 

28